## Free !FULL! Download Sound Driver Intel R Core TM 2Duo CPU E4500 2.20GHz 2428

system requirements: this driver is compatible with the following system mac os x v10.5.8 or later mac os x v10.4.5 or later mac os x v10.5 or later system microsoft windows xp service pack 2 (32-bit) microsoft wire pack 2 provides drivers for your printers, scanners, modems, cameras, webcams and any other devices you have. driverguide also offers instructions on how to install a driver in windows, as well as answers to common purposes our other drivers, you can find this driver directly at driverguide com. we have also added some of our other drivers, like this nvidia driver and this realtek driver, for comparison purposes, enjoy! when you have a question, we want you to be able to get a resolution in a hurry. so, we have introduced a dedicated community forums where our users can ask and answer technical questions about all of our drivers. there's

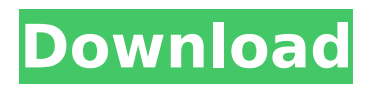

## **Free Download Sound Driver Intel R Core TM 2Duo CPU E4500 2.20GHz 2428**

How To Install Drivers For Windows 7First go to your control panel. Select Hardware and Sound | Device Manager | Sounds | PlaybackRight click on the device that you want to install the driver for, and select Properties.Click the Driver tab.Find the "Drivers" section.Click the "Update Driver" button.Select the "Browse my computer for driver software" option. Browse to the folder where you saved the driver.Select the driver you downloaded, and click the "Next" button. Recommended Requirements: - Processor: Intel Core 2 Duo or AMD Athlon 64 X2 processor; 2 GHz or faster processor - Operating system: Microsoft Windows 7 with Service Pack 1, Windows 10\* (Version 1709 or later) - RAM 4 GB or more of RAM (8 GB recommended) - Hard disk space: 3.1 GB or more of available hard-disk space for 64-bit installation; additional free space required during installation (cannot install on a volume that uses a case-sensitive file system) - Monitor resolution: 1024 x 768 display (1280x800 recommended) with 16-bit color and 512 MB or more of dedicated VRAM; 2 GB is recommended\*\* - Graphics processor acceleration requirements OpenGL 2.0-capable system 5ec8ef588b

<https://alexander-hennige.de/2022/11/20/gangs-of-wasseypur-download-link-movie-1080p-torrent/> <https://www.buriramguru.com/wp-content/uploads/2022/11/belvanna.pdf> <https://kalapor.com/fsx-wilco-pic-737-evolution-1-2-rip-cpy/> [https://www.kiochi.com/%product\\_category%/sinister-updated-full-download](https://www.kiochi.com/%product_category%/sinister-updated-full-download) [https://megaze.ru/wp-content/uploads/jilla\\_tamil\\_full\\_movie\\_hd\\_1080p.pdf](https://megaze.ru/wp-content/uploads/jilla_tamil_full_movie_hd_1080p.pdf) [https://instafede.com/wp-content/uploads/2022/11/Clover\\_Configurator\\_4490\\_PORTABLE\\_Crack.pdf](https://instafede.com/wp-content/uploads/2022/11/Clover_Configurator_4490_PORTABLE_Crack.pdf) [https://teenmemorywall.com/wp](https://teenmemorywall.com/wp-content/uploads/2022/11/C_Sql_Aspnet_Turkce_Egitim_Seti_182_Saat.pdf)[content/uploads/2022/11/C\\_Sql\\_Aspnet\\_Turkce\\_Egitim\\_Seti\\_182\\_Saat.pdf](https://teenmemorywall.com/wp-content/uploads/2022/11/C_Sql_Aspnet_Turkce_Egitim_Seti_182_Saat.pdf) [https://lutce.ru/wp-content/uploads/2022/11/full\\_avs\\_video\\_editor\\_712262\\_patch\\_menin\\_work.pdf](https://lutce.ru/wp-content/uploads/2022/11/full_avs_video_editor_712262_patch_menin_work.pdf) <https://pmeceu.com/wp-content/uploads/2022/11/yasbern.pdf> <http://www.bigislandltr.com/wp-content/uploads/2022/11/hargesi.pdf>

<https://xn--80aagyardii6h.xn--p1ai/ansys-software-free-top-download-for-windows-10-64-bit/> <https://xtc-hair.com/techsmith-snagit-2018-0-2-build-662-crack-cracksnow-serial-key-top/>

<http://shop.chatredanesh.ir/?p=143120> <https://aapanobadi.com/wp-content/uploads/2022/11/berfaul.pdf> [https://waclouds.com/wp-content/uploads/2022/11/Mercalli\\_Plugin\\_For\\_Corel\\_Fix.pdf](https://waclouds.com/wp-content/uploads/2022/11/Mercalli_Plugin_For_Corel_Fix.pdf) [https://www.planetneurodivergent.com/wp](https://www.planetneurodivergent.com/wp-content/uploads/2022/11/Solucionario_Peter_Atkins_Quimica_Fisica_Sexta_Edicionl.pdf)[content/uploads/2022/11/Solucionario\\_Peter\\_Atkins\\_Quimica\\_Fisica\\_Sexta\\_Edicionl.pdf](https://www.planetneurodivergent.com/wp-content/uploads/2022/11/Solucionario_Peter_Atkins_Quimica_Fisica_Sexta_Edicionl.pdf) [https://goldcoastuae.com/wp-content/uploads/2022/11/HEAVEN\\_101\\_Con\\_Android\\_7\\_Se\\_Queda\\_En\\_L](https://goldcoastuae.com/wp-content/uploads/2022/11/HEAVEN_101_Con_Android_7_Se_Queda_En_La_Pantalla_De_Arranque_Solucion_WORK.pdf) [a\\_Pantalla\\_De\\_Arranque\\_Solucion\\_WORK.pdf](https://goldcoastuae.com/wp-content/uploads/2022/11/HEAVEN_101_Con_Android_7_Se_Queda_En_La_Pantalla_De_Arranque_Solucion_WORK.pdf) <http://geniyarts.de/?p=88719> <https://www.youthpassageways.org/wp-content/uploads/2022/11/anneolye-1.pdf>